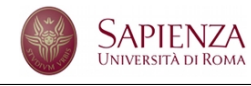

Corso di Laurea in Fisica Laboratorio di Calcolo - A.A. 2015-16 - **Prova d'esame - Sessione estiva**

La *morra cinese* è un antico gioco che si svolge tra due persone come segue. Ciascuno dei giocatori porta la mano dietro la testa e, ritmicamente, la riporta rapidamente davanti a s´e facendo un gesto convenzionale (*getto*). I gesti possono essere di tre tipi: il pungo chiuso rappresenta un *sasso*, la mano aperta un foglio di *carta* e la mano chiusa con l'indice e il medio stesi un paio di *forbici*. Si confrontano i segni di ciascuno dei due giocatori e si stabilisce chi vince secondo le regole che seguono.

- *•* Il sasso vince sulle forbici.
- *•* Le forbici vincono sulla carta.
- *•* La carta vince sul sasso.

Due segni uguali conducono a un pareggio e s'ignorano. Vince chi, dopo un numero prestabilito di *getti* ottiene il maggior numero di vittorie. Simulare una partita di morra cinese nel modo che segue.

- (1) Il programma chiede all'utente di quanti *getti* sar`a composta la partita. L'utente inserisce questo numero attraverso la tastiera.
- (2) Il programma controlla che il numero di getti introdotto sia positivo e minore o uguale a 20.
- (3) Si simula il comportamento di un giocatore attraverso una funzione che restituisce con uguale probabilità un numero intero che rappresenta il segno fatto da ciascun giocatore.
- (4) A una funzione si passano i segni del giocatore *A* e del giocatore *B*. La funzione determina il vincitore in base alle regole sopra citate e restituisce un valore che permette di discriminare chi ha vinto la partita o se la partita `e finita in parit`a. La scelta della maniera in cui questo si ottiene `e lasciata allo studente.
- (5) Per ciascun getto si determina il vincitore e si aggiunge un punto al vincitore, se esiste.
- (6) L'esito del singolo confronto dev'essere memorizzato, in qualche maniera, in un opportuno array.
- (7) Al termine delle partita si decreta il vincitore e si stampa, sullo schermo, la sequenza dei *getti*. Ci sar`a una riga per ciascun *getto*. I primi due caratteri della riga, che possono essere S, C o F rappresentano le scelte fatte, nell'ordine, dai giocatori *A* e *B* (con ovvio significato). L'indicazione del vincitore è separata da uno spazio ed è costituita di un carattere X nella posizione adiacente o in quella successiva. Ad esempio, se il primo giocatore ha giocato un sasso e il secondo le forbici avremo SF X; se il primo giocatore ha giocato la carta e il secondo le forbici CF X (in questo caso il segno *underscore* `e presente solo per rendere evidente la presenza di un ulteriore spazio).

Scrivete il programma e le funzioni in un unico file nella *home directory* dell'account studente oppure studente17, con password informatica. Il nome del file dev'essere

composto dai vostri dati anagrafici cognome nome.c privati di spazi e caratteri speciali. Ad esempio, lo studente Marco D'Alò dovrà scrivere il compito nel file dalo marco.c.